# Aerospike Connect for Kafka, REST client gateway

2019

**Joe Martin Director of Engineering Aerospike**

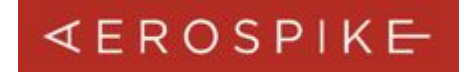

#### **Aerospike Connect For Kafka**

 $\forall$  $\Box$ 

刀

 $\circ$ 

 $\sigma$ 

 $\overline{\mathbf{U}}$ 

 $\asymp$ 里

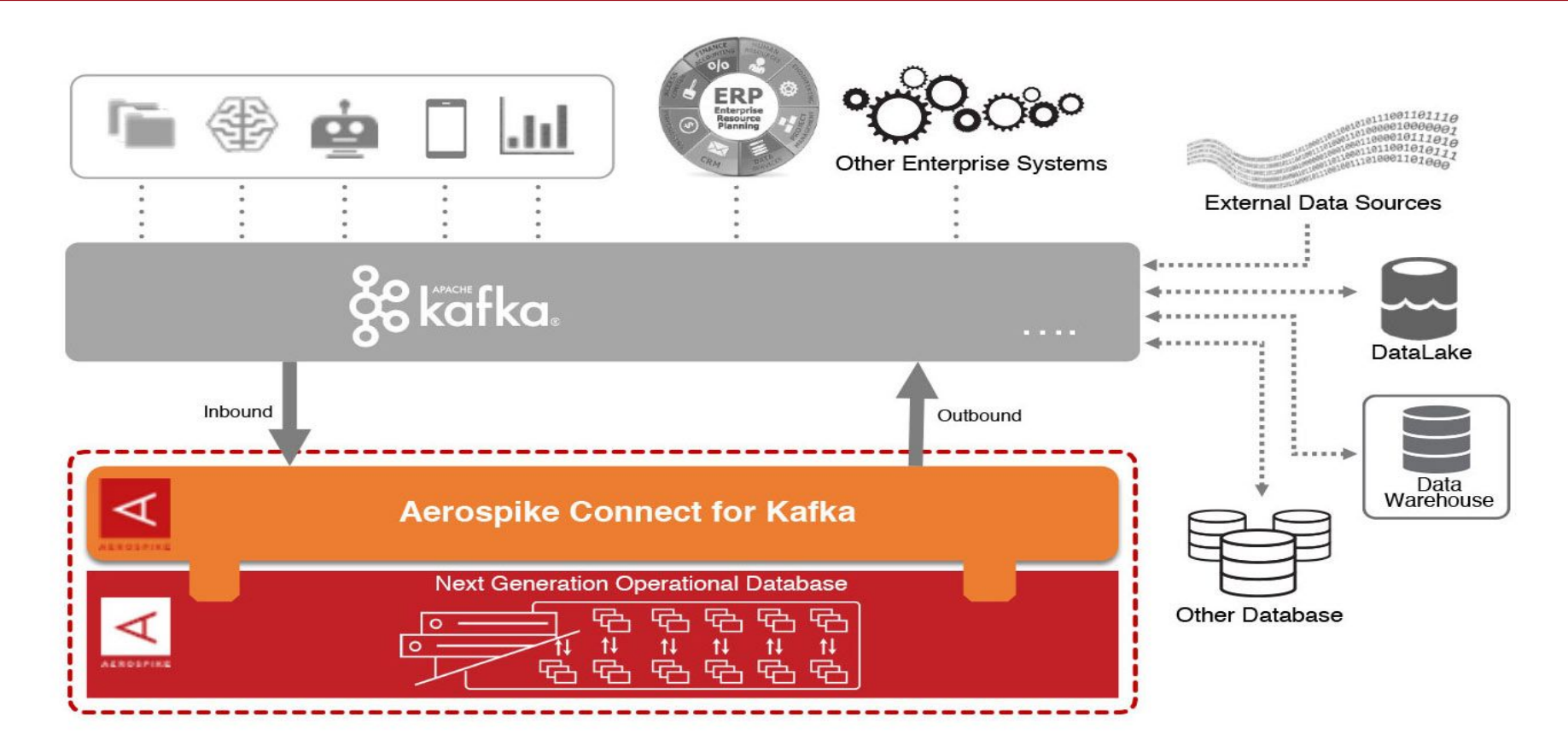

#### **Outbound Kafka Connector**

#### Flow:

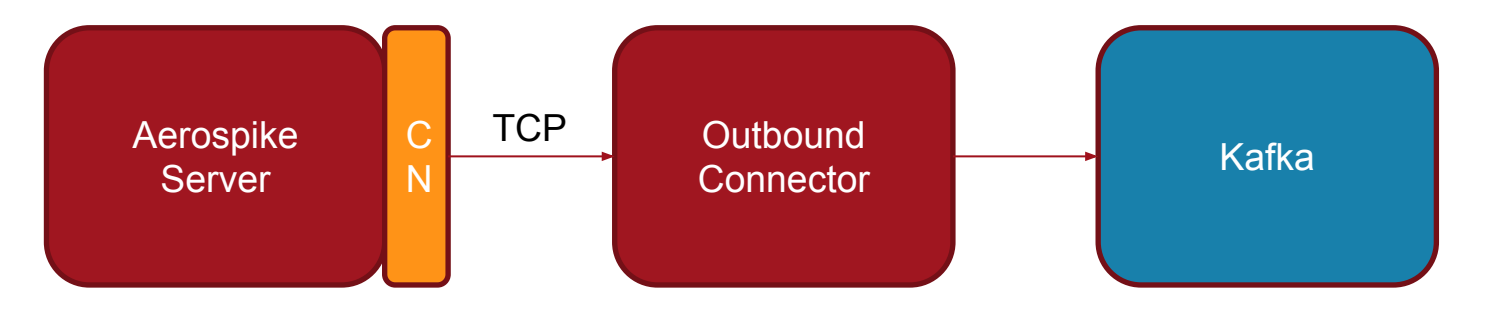

#### CN = Change Notification

**The outbound connector takes advantage of the Aerospike database "Change Notification" feature. This feature builds on top of XDR to deliver data changes to external sources.**

- **● XDR (Cross Datacenter Replication) is for Aerospike -> Aerospike replication across datacenters.**
- **● Change Notification is Aerospike -> http endpoint replication using similar mechanisms.**
- **● HTTP "datacenter" must be configured in the Aerospike DB configuration xdr section as well as the namespace section to use it**

#### **Outbound Kafka Connector - Change Notification**

#### Aerospike db xdr/change notification setup for Kafka

```
xdr {
         enable-xdr true
         enable-change-notification true
         ...
         datacenter my-kafka {
                 dc-type http
                 http-version v2
                 http-url http://my.kafka.connector.host:8080/aerospike/kafka/publish
 }
}
namespace test {
         enable-xdr true
```

```
 xdr-remote-datacenter my-kafka
```
...

}

 $\forall$  $\Box$  $\overline{v}$  $\circ$  $\sigma$ PIK 里

**The outbound connector supports both JSON and MessagePack data formats.**

- **● JSON is a text based data format that is easy to serialize and deserialize and is human readable.**
	- https://www.aerospike.com/docs/connectors/enterprise/kafka/outbound/json-serializ ation-format.html
- **● MessagePack is a binary format optimized for serialization speed and compact size. Clients are available in most languages.**
	- https://www.aerospike.com/docs/connectors/enterprise/kafka/outbound/messagepa ck-serialization-format.html

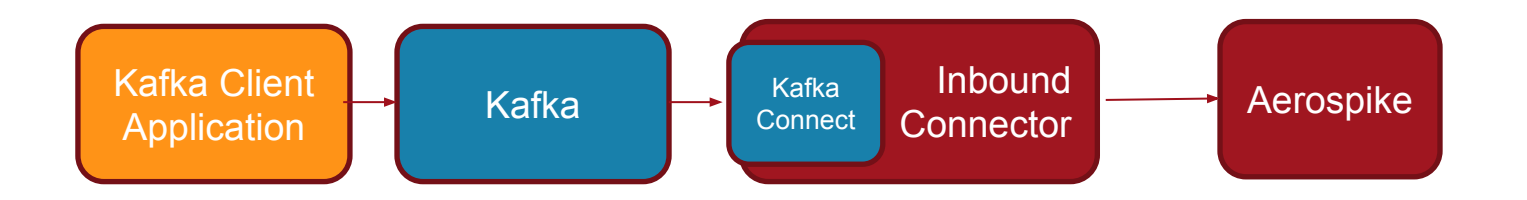

**The inbound connector uses the Kafka Connect framework to ingest streamed data from external systems through Kafka.**

Some key properties to configure

■ topic.keyfield

■ Field to be used as the key for the record

■ topic.bins

 $\Box$ 刀  $\circ$  $\sigma$ PIK 田 ■ Comma separated fields to be used as bins

■ Mapping can be performed with '<fieldname>:<br/>bin name>

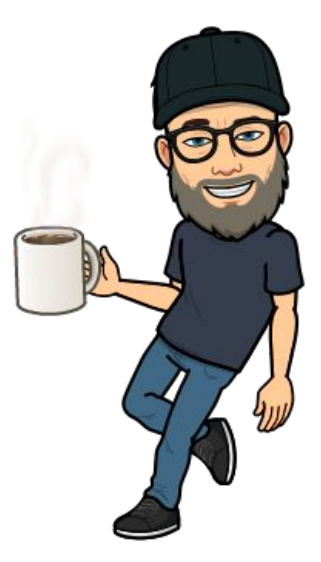

### **Aerospike REST Client Gateway**

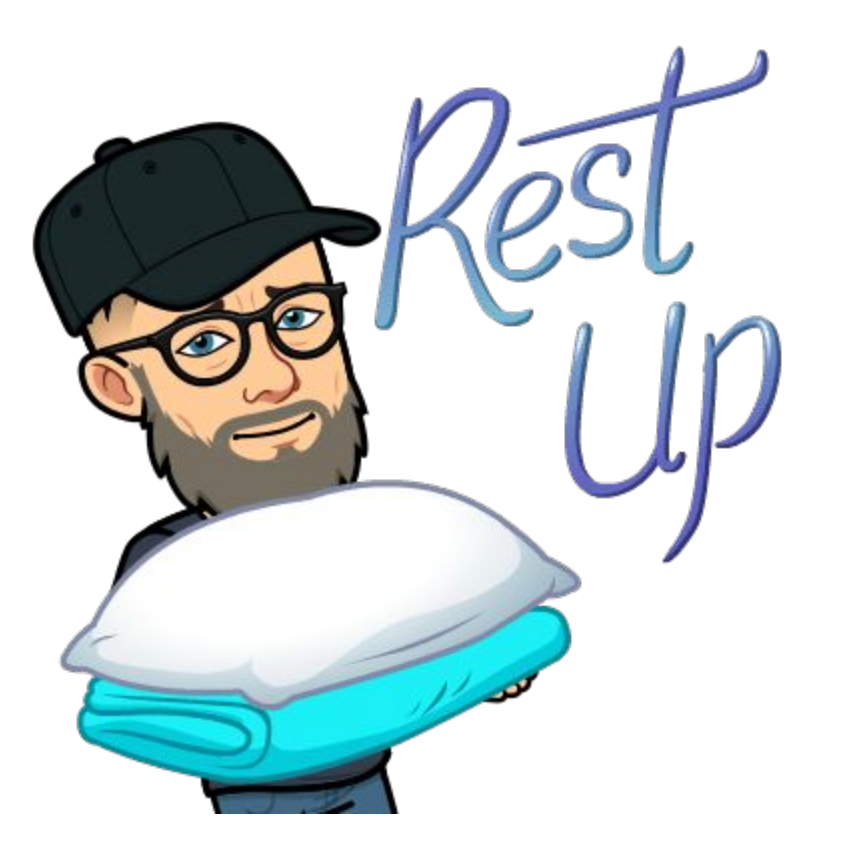

# **Access Aerospike through a standard REST API Allows:**

- **● Using Aerospike from applications without an embedded client library (eg mobile apps, SPAs, etc)**
- **● Using languages and platforms currently unsupported (eg R, Cobol, Raspberry Pi)**
- **● Use Aerospike in other places that aren't a good fit for client libraries.**

**Currently supported features:**

#### **Data**

- **CRUD operations on Aerospike Records -** /v1/kvs
- **Application of multiple Operations to a single Record /v1/operate**
- **Retrieval of multiple records with a single request /v1/batch**

#### **Operations**

- **Basic cluster information /v1/cluster**
- **Execution of information commands -** /v1/info
- **Management of secondary indices -** /v1/index
- **● User and role management.** /v1/users**,** /v1/roles

#### **Aerospike REST Client Gateway - Deployment**

 $\forall$ 

 $\Box$  $\overline{v}$  $\circ$  $\sigma$ PIK 里

## **m apps, n gateways Behind Load Balancer**

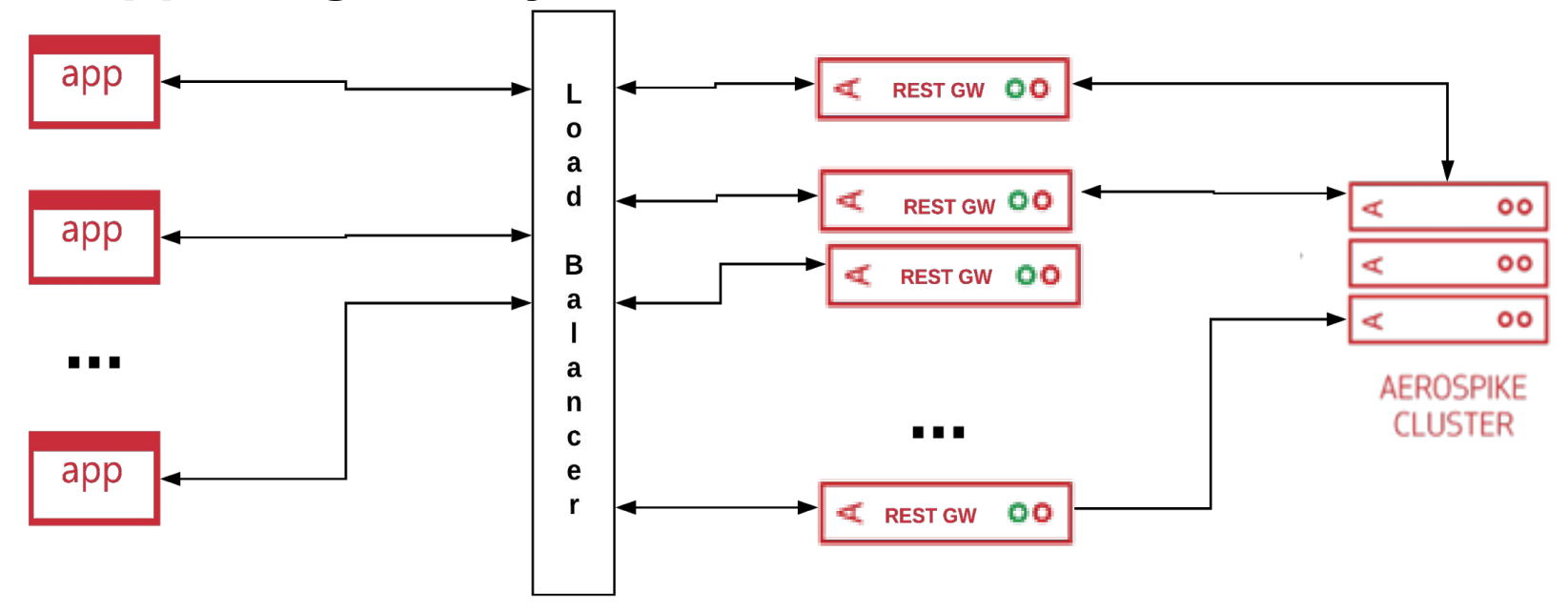

 $\forall$ 

 $\Box$ 

 $\overline{v}$  $\circ$  $\sigma$ 

PIK 里

# **Gateway together with application**

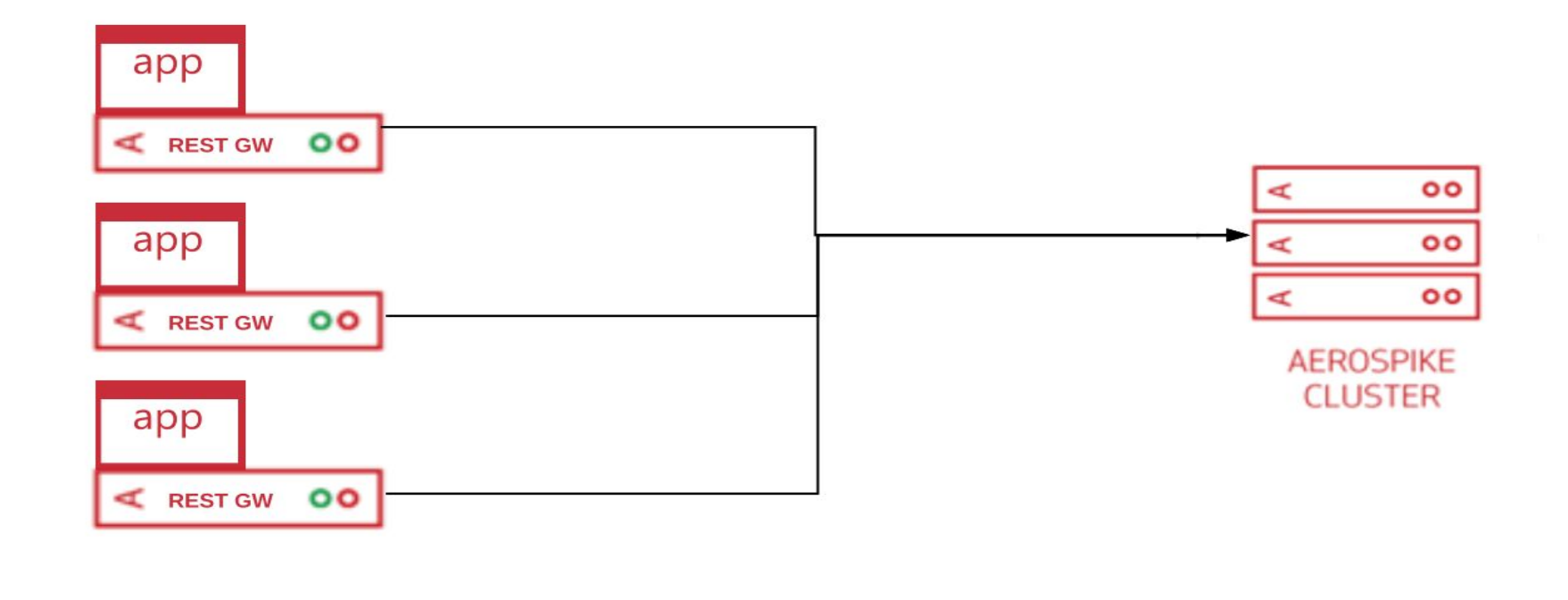

# **Access through API Manager (potentially internet facing)**

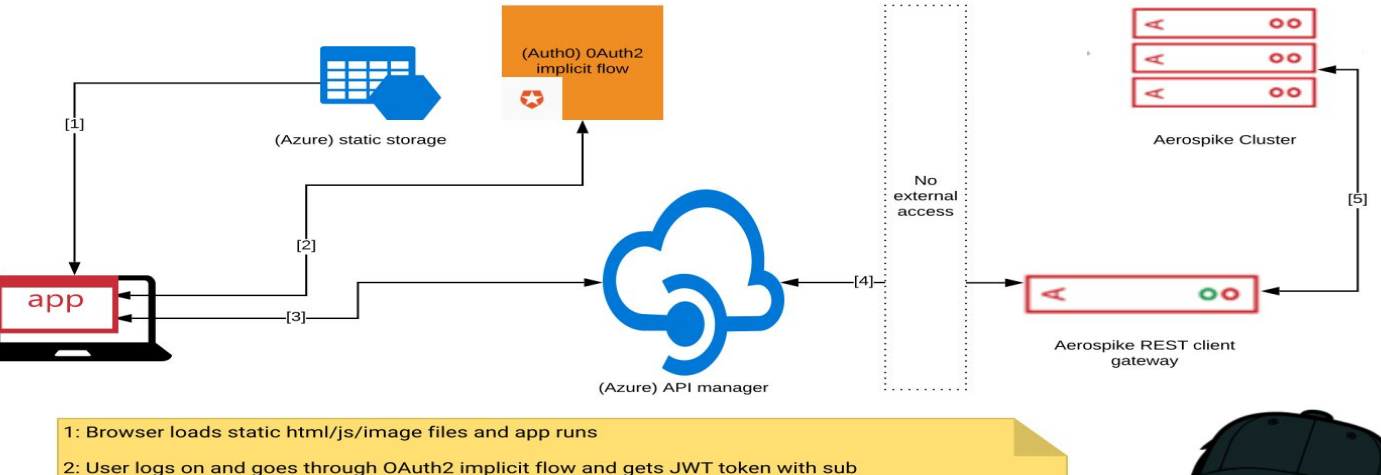

3. App makes API requests to API Manager with JWT token

4. APIM validates JWT, transforms request embedding sub into record keys, and limits exposed APIs. Then sends transformed request to Aerospike REST Client Gateway

5. REST Client Gateway makes necessary requests to Aerospike cluster nodes and returns response

#### <https://cookbook.azureedge.net/image/arch.svg>

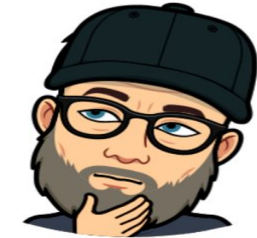

**Browser to API Manager =>** GET https://asrest.azure-api.net/bumbai/v1/kvs/cookbook/recipes

**● Authenticated with JWT with embedded 'sub'**

#### **API Manager to REST backend =>** GET

http://as-rest.westus.cloudapp.azure.com:8080/v1/kvs/cookbook/google-oauth2%7C11142671971302 8910794\_recipes

**● Validates JWT and takes 'sub' and uses it to prepend keys rewrites request to namespace user in key.**

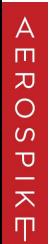

**REST backend access log =>** 40.118.164.220 - - [30/Apr/2019:21:54:46 +0000] "GET /v1/kvs/cookbook/google-oauth2%7C111426719713028910794\_recipes HTTP/1.1" 200 1434

**● Accepts request as standard and returns user's recipes**

#### **[Demo]**

**<https://cookbook.azureedge.net>**

# **Questions**

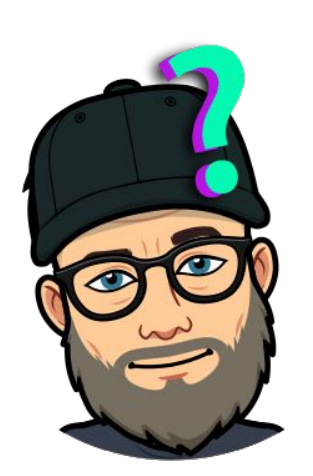

**?**